<<Illustrator CS5

<<Illustrator CS5

- 13 ISBN 9787508499956
- 10 ISBN 7508499956

出版时间:2012-9

页数:229

字数:450000

extended by PDF and the PDF

http://www.tushu007.com

## $\le$ -Illustrator CS5 $\ge$

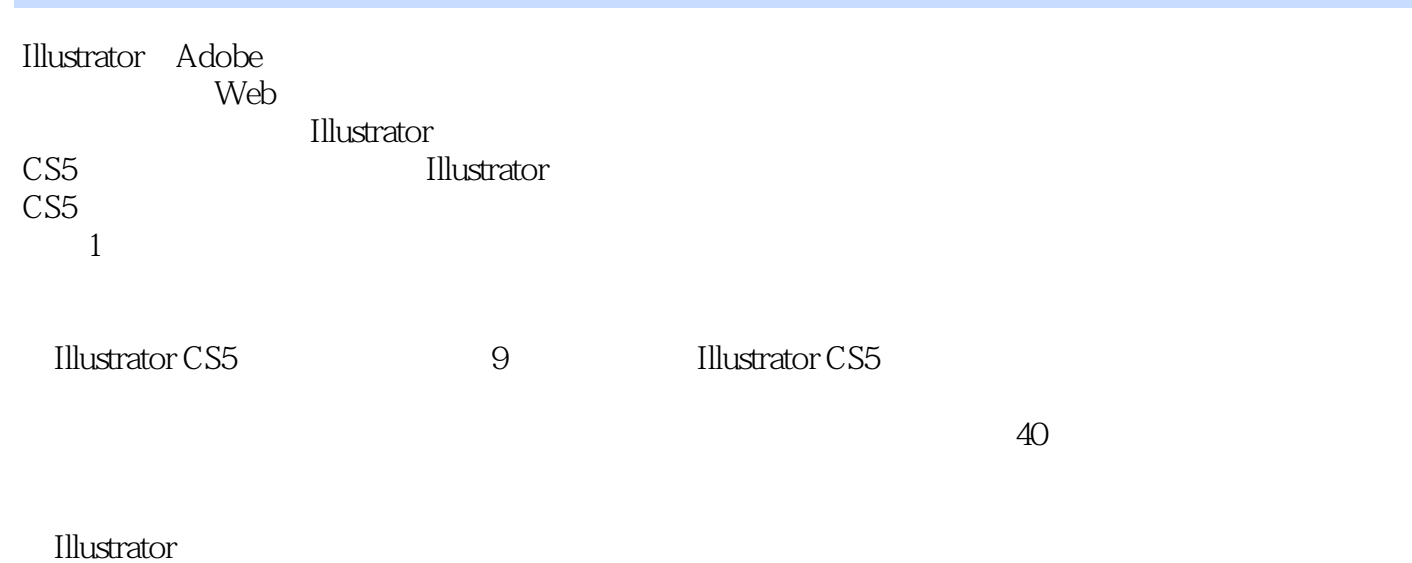

 $\text{CS}5$ 

 $\vert$  <<Illustrator CS5 $\vert$  >

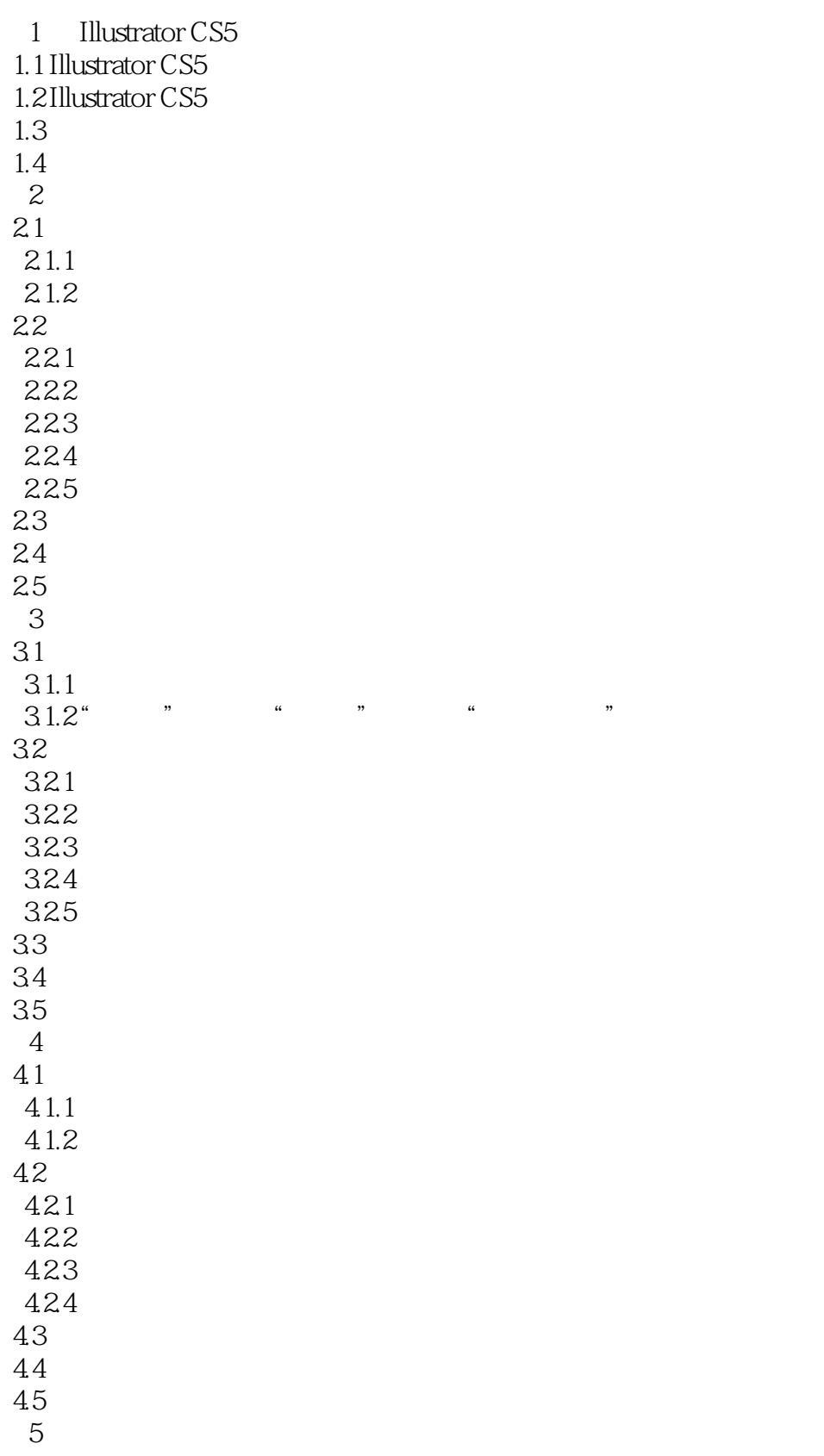

## $\vert$  <<Illustrator CS5 $\vert$  >

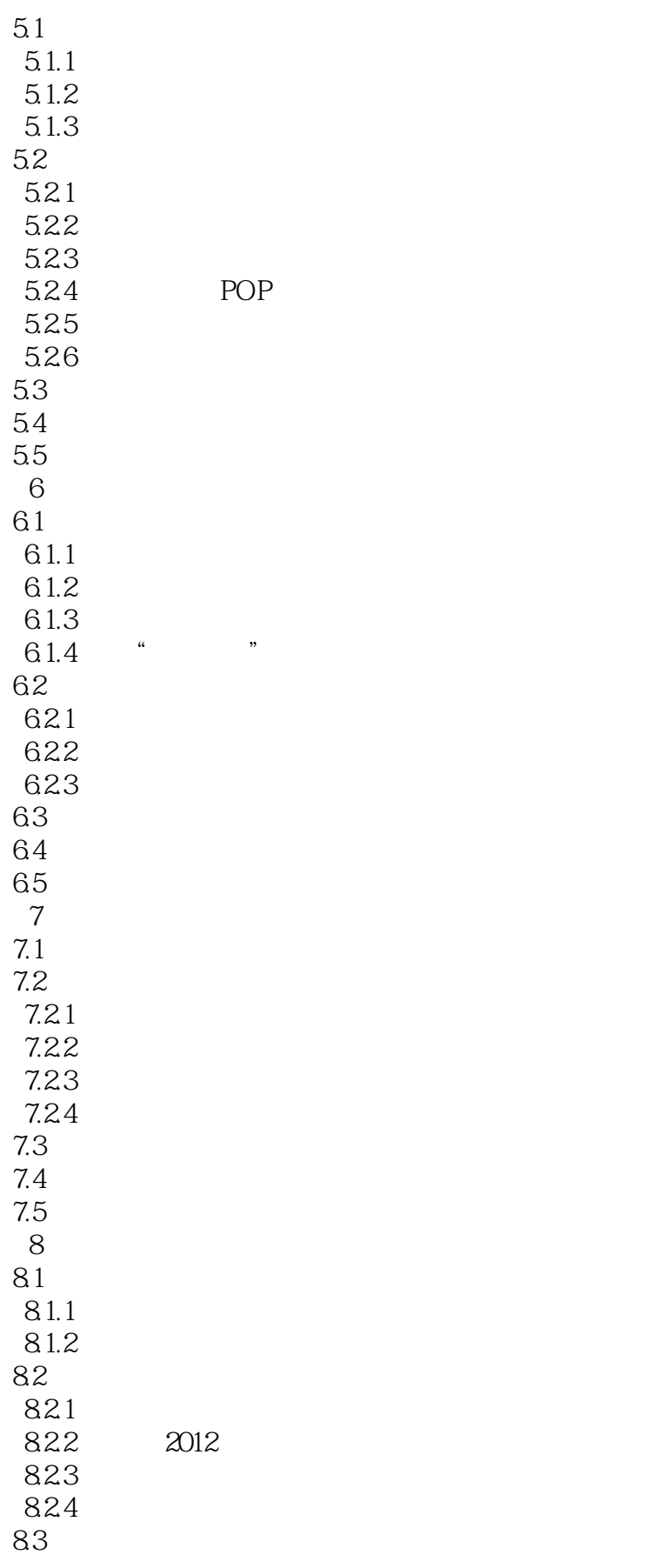

 $\vert$  <<Illustrator CS5 $\vert$  >

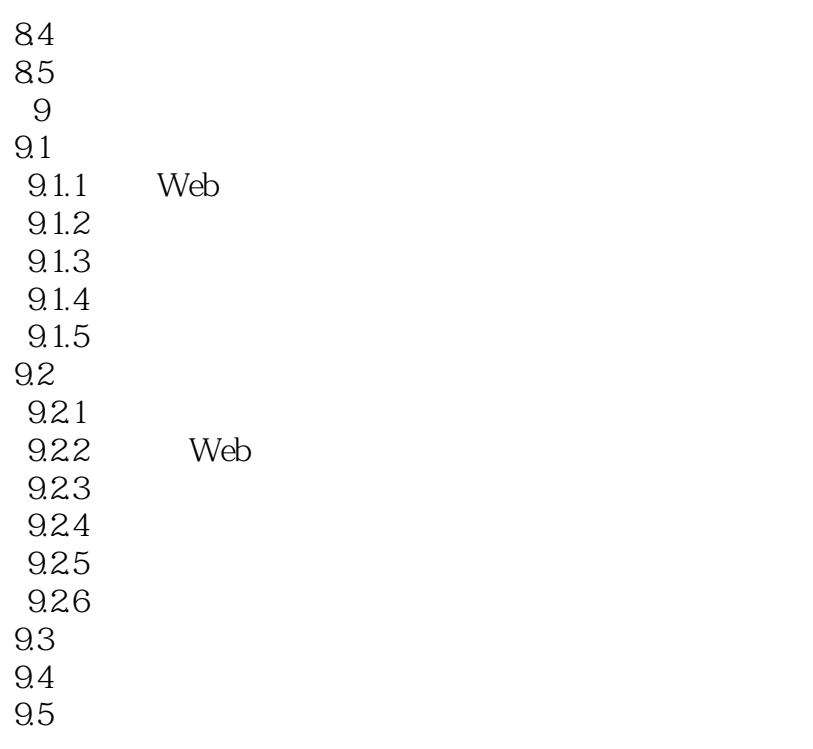

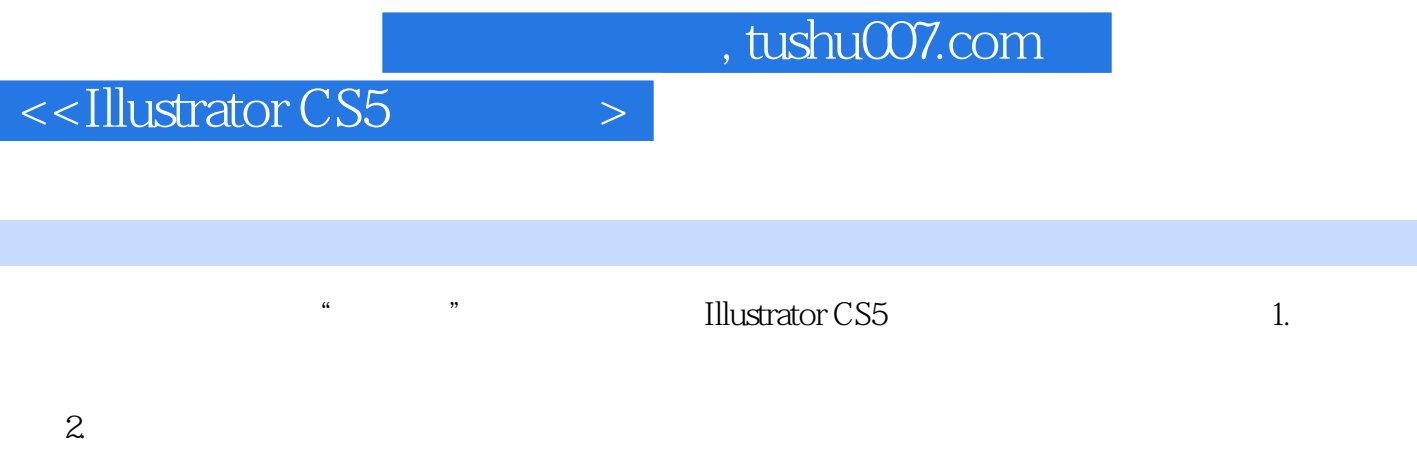

 $3.$ 

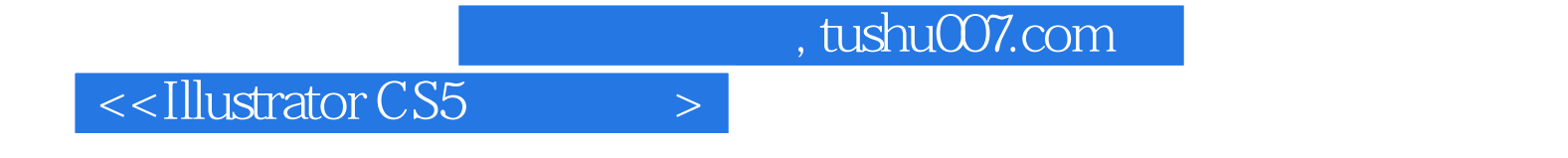

本站所提供下载的PDF图书仅提供预览和简介,请支持正版图书。

更多资源请访问:http://www.tushu007.com